# Массивы в React

Массивы в React также обладают реактивностью. При чем React реактивно реагирует на все изменения массива: на добавление, удаление, изменение элементов, а также на изменение их порядка. При этом правилами React запрещено изменять сам массив из стейта, он должен быть иммутабельным. Правильным подходом в React является создание нового массива на основе предыдущего и перезапись стейта новым массивом.

Пусть в стейте notes хранится массив

const  $[notes, setNotes] = useState([1, 2, 3, 4, 5])$ ;

Выведем каждый элемент этого массива в отдельном абзаце

```
function App() \{const [notes, setNotes] = useState([1, 2, 3, 4, 5]);
  const result = notes.map((note, index) => {
     return \langle p \text{ key} = \{index\} \rangle \{note\} \langle p \rangle;
  \});
  return <div>
     \{result\}\langle \ranglediv>;
```
Добавим в массив notes еще один элемент. Через метод push это делать неправильно, так как мы изменяем

сам масси notes.push(6); // так не правильно setNotes(notes);

Чтобы не изменять сам массив, можно сделать его копию, применить к ней метод push, и затем перезаписать стейт на массив из копии:

```
const copy = Object.assign([], notes);copy.push(6); // так правильно
setNotes(copy);
```
А можно использовать прием с деструктуризацией setNotes([...notes, 6]);

Удалим из массива элемент по его номеру. Пусть этот номер хранится в переменной index. Через метод splice удаление делать неправильно, так как изменятся массив:

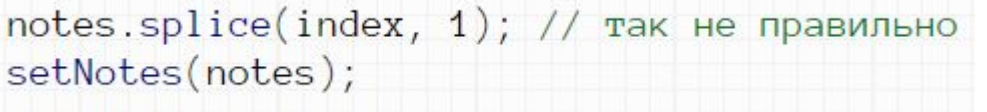

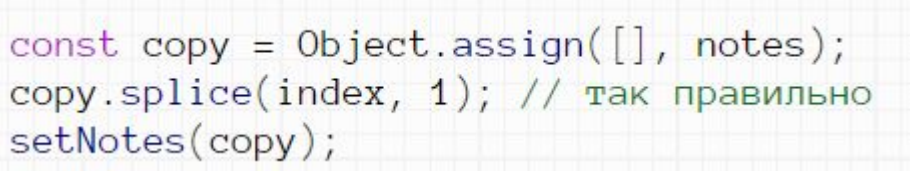

## С деструктуризацией

setNotes([...notes.slice(0, index), ...notes.slice(index + 1)]);

Изменим значение некоторому элементу массива. Пусть номер для изменения хранится в переменной

```
inde<sup>1</sup>
     notes [index] = '!'; // так не правильно
     setNotes(notes);
```
let copy =  $Object.assign([], notes);$  $copy[index] = '!\$ ; // так правильно setNotes(copy);

#### Используя деструктуризацию

```
setNotes([...notes.slice(0, index), '!',...notes.slice(index + 1)]);
```
Сортировать массив также будет неправильным, так как функция сортировки изменяет массив:

```
notes.sort(); // так не правильно
setNotes(notes);
```
Правильным подходом будет выполнить сортировку копии

```
let copy = Object.assign([], notes);copy.sort(); // так правильно
setNotes(copy);
```
- 1. Сделайте кнопку, по нажатию на которую будет происходить добавление нового элемента в массив.
- 2. Сделайте кнопку, по нажатию на которую будет происходить удаление элемента из массива. Пусть номер элемента для удаления хранится в переменной.
- 3. Сделайте кнопку, по нажатию на которую будет происходить изменение элемента массива. Пусть номер элемента для изменения хранится в переменной.
- 4. Сделайте кнопку, по нажатию на которую будет происходить переворот элементов массива в обратном порядке.

Пусть в стейте notes хранится массив и элементы этого массива выводятся в абзацах:

```
function App() {
  const [notes, setNotes] = useState([1, 2, 3, 4, 5]);
  const result = notes.map((note, index) => {
   return <p key={index}>{note}\langle/p>;
  \}):
 return (div)
    \{result\}\langle/div>;
```
Добавим инпут и кнопку с помощью которых можно будет реактивно добавлять новые абзацы. Мы будем вводить текст в input, жать на кнопку и после этого должен появится новый абзац с введенным нами текстом.

Для этого необходимо добавить новый элемент в стейт с массивом. После этого HTML код автоматически изменится.

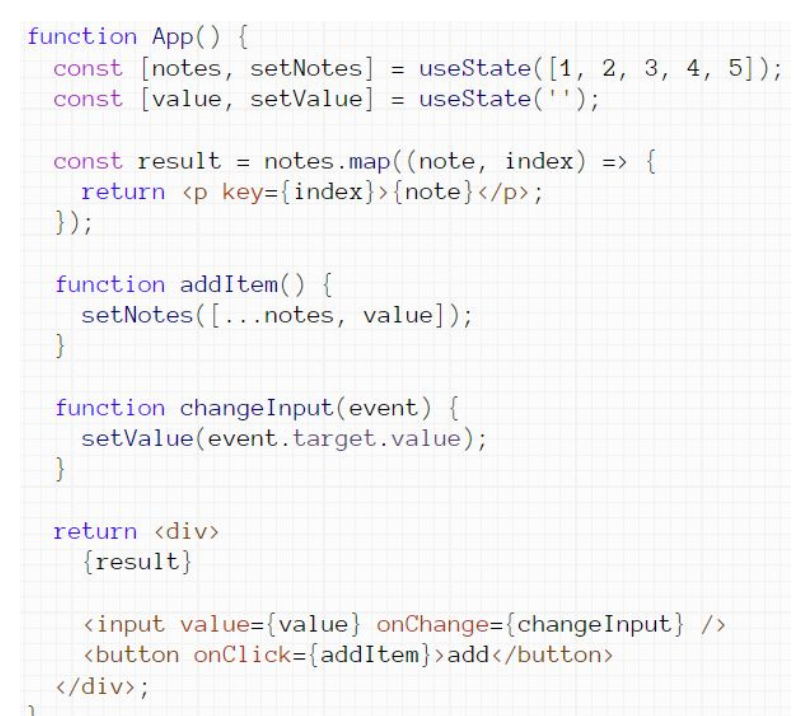

Можно переписать в короткой форме:

```
function App()const [notes, setNotes] = useState([1, 2, 3, 4, 5]);
  const [value, setValue] = useState('');
  const result = notes.map((note, index) => {
    return <p key={index}>{note}</p>;
  \});
  return <div>
    \{result\}<input value={value} onChange={event => setValue(event.target.value)} />
    \left\{\text{button on} \text{Click}=\right\}() \Rightarrow \text{setNotes}(\left[... \text{notes, value}]\right)\} add</button>
  \langle/div>;
```
Реализация удаления элементов из массива

Пусть есть массив, каждый элемент которого выводится в абзаце:

```
function App() {
  const [notes, sets] = useState([1, 2, 3, 4, 5]);
 const result = notes.map((note, index) => {
    return <p key={index}>{note}</p>;
  \vert \cdot \ranglereturn <div>
    \{result\}\langle/div>;
```
Сделаем так, чтобы по клику на абзац происходило его удаление. Согласно идеологии React для этого нам нужно будет удалять соответствующий элемент массива. В этом случае React автоматически в соответствии с изменениями массива внесет изменения в HTML код.

Для начала давайте к каждому абзацу привяжем событие, в котором будет вызываться функция remItem для удаления:

```
const result = notes.map((note, index) => {
  return <p key={index} onClick={remItem}>{note}</p>;
\{\cdot\}:
```
Функция remItem должна знать номер абзаца для удаления. Это значит, что этот номер нужно передать параметром при вызове функции.

Номер каждого абзаца последовательно попадает в переменную index от цикла map. Передадим параметром функции эту переменную

```
const result = notes.map((note, index) => {
  return <p key={index} onClick={() => remItem(index)}>
    \{note\}\langle \ranglep>;
\});
```
код для удаления элемента массива будет выглядеть следующим образом

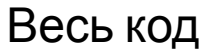

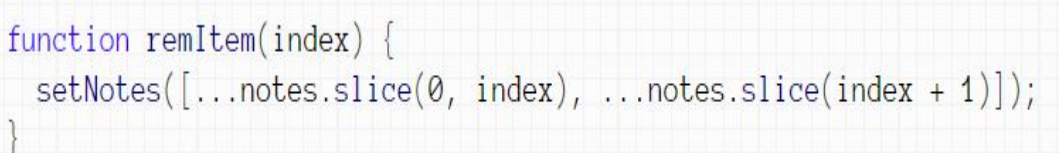

```
function App() {
  const [notes, setNotes] = useState([1, 2, 3, 4, 5]);const result = notes.map((note, index) => \frac{1}{2}return <p key={index} onClick={() => remItem(index)}>
       [note]\langle/p>;
  \vert \cdot \ranglefunction remItem(index) {
    setNotes([...notes.slice(0, index), ... notes.slice(index + 1)]);
  return <div>
    \{result\}\langle/div>;
```

```
const notes = ['a', 'b', 'c', 'd', 'e'];
1. Дан массив:
```
Выведите элементы этого массива в виде списка ul. Добавьте инпут для добавления новых пунктов списка. Пусть добавление происходит по потери фокуса в инпуте.

2. Модифицируйте предыдущую задачу так, чтобы при добавлении новой li текст инпута очищался.

```
3. Дан массив:
                 const notes = ['a', 'b', 'c', 'd', 'e'];
```
Выведите элементы этого массива в виде списка ul. Сделайте так, чтобы в конце каждой li стояла кнопка для ее удаления.

#### Привязка инпутов к массиву

Пусть в стейте notes хранится массив: const [notes, setNotes] = useState( $[1, 2, 3]$ );

И у нас также есть вспомогательная функция, находящая сумму элементов массива

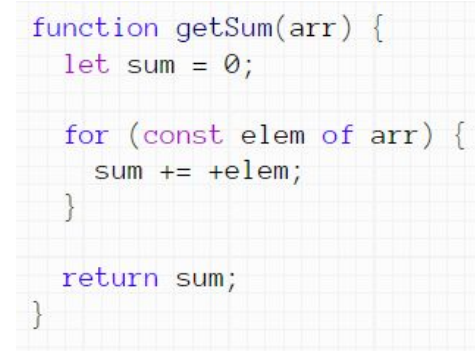

Найдем и выведем сумму элементов нашего массива из стейта, использовав для этого нашу вспомогательную функцию

```
function App() {
  const [notes, setNotes] = useState([1, 2, 3]);
 return <div>
    {getSum(notes)}
  \langle/div>;
```
#### Сделаем три инпута и в value каждого инпута запишем один из элементов массива

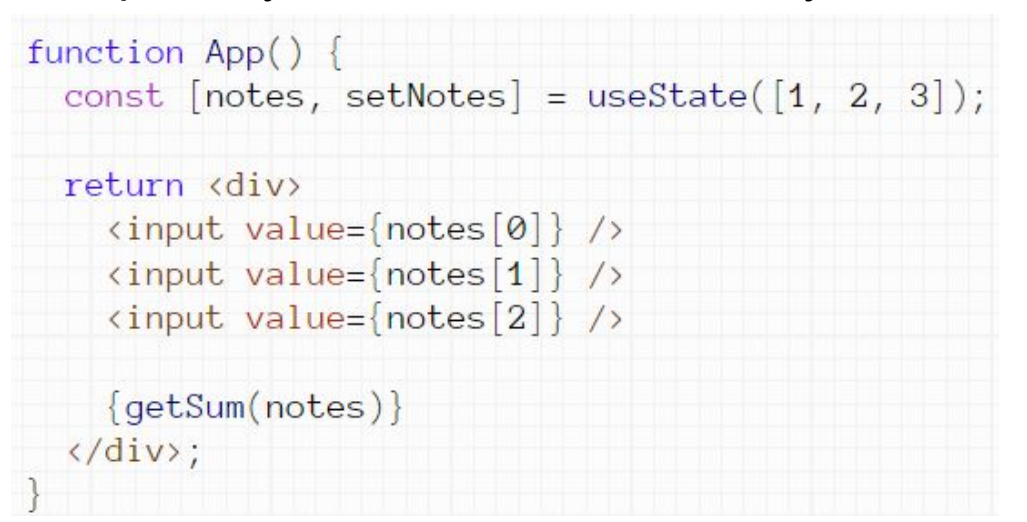

Добавим событие onChange инпутам. При этом сделаем одну общую функцию-обработчик этого события:

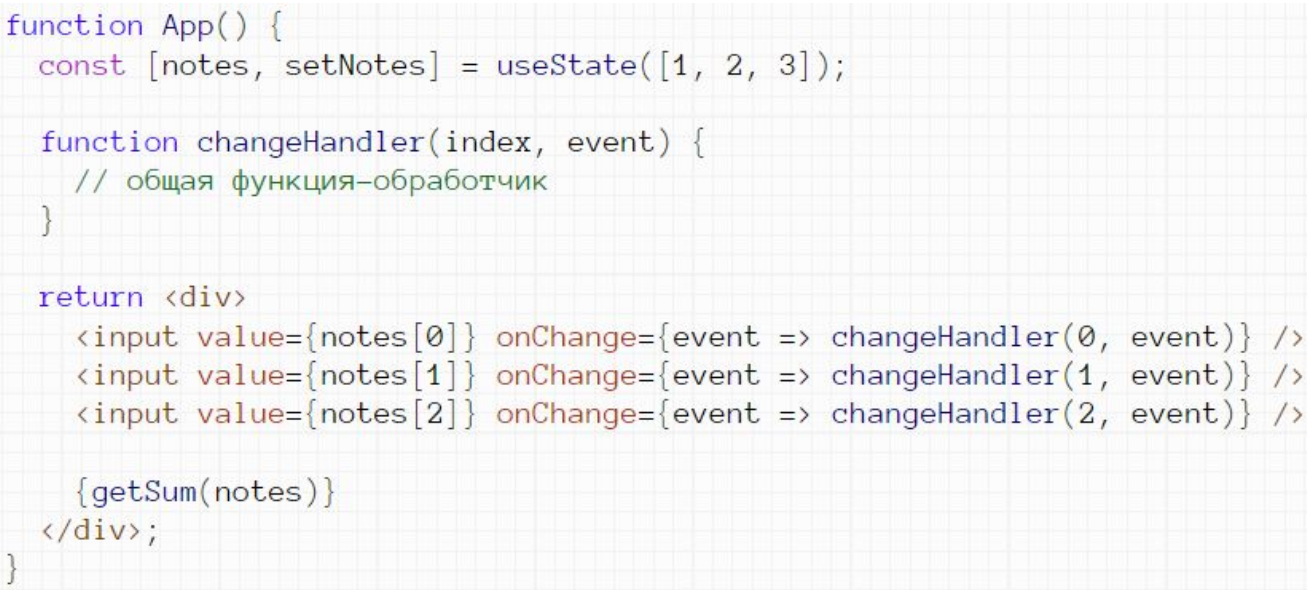

Функция changeHandler первым параметром принимает номер того элемента массива, который редактирует данный инпут.

По этому номеру можно заменить элемент массива на содержимое инпута.

```
function changeHandler(index, event) {
 setNotes([...notes.slice(0, index), event.target.value, ...notes.size(index + 1)]);
```
Теперь можно будет поредактировать любой инпут, при этом реактивно будет изменяться массив и, соответственно, пересчитываться сумма его элементов.

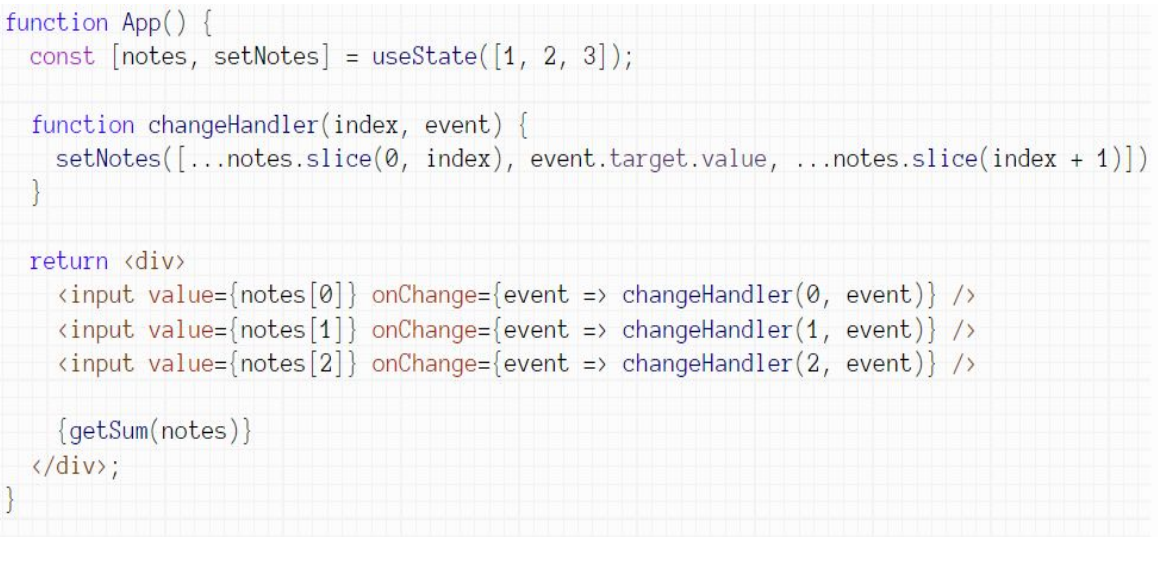

Можно сделать так, чтобы инпуты формировались в

```
\frac{1114V}{\text{function ADD}}const [notes, setNotes] = useState([1, 2, 3]);function changeHandler(index, event) {
     setNotes([...notes.slice(0, index), event-target.value, ...notes.slice(index + 1)]);const result = notes.map((note, index) => {
     return <input
       key = \{index\}value = \{note\}onChange={event => changeHandler(index, event)}
     \rightarrow:
   \});
   return <div>
     \{result\}\{getSum(notes)\}\langle/div>;
```
1. Дан массив:  $[1, 2, 3, 4, 5, 6, 7, 8, 9]$ 

Выведите на экран среднее арифметическое элементов этого массива. В цикле сделайте инпуты для редактирования элементов.

### Редактирование массива

Пусть есть массив, каждый элемент которого выводится в абзаце

```
function App() {
  const [notes, setNotes] = useState([1, 2, 3, 4, 5]);const result = notes.map((note, index) => {
   return <p key={index}>{note}</p>;
  \});
 return <div>
    \{result\}\langle/div>;
```
Сделаем возможность редактирования элементов массива. Для этого под абзацами сделаем input. Пусть по клику на абзац его текст появляется в этом инпуте. При редактировании текст Input и одновременно будет изменяться текст абзаца.

Для начала сделаем стейт editNum, хранящий номер редактируемого в данный момент элемента массива. Если же в данный момент ничего не редактируется пусть этот editNum имеет значение null.

```
const [notes, setNotes] = useState([1, 2, 3, 4, 5]);
const [editNum, setEditNum] = useState(null);
```
Сделаем так, чтобы по клику на абзац в key записывался номер элемента массива, соответствующий

```
ЭТОN<br>const result = notes.map((note, index) => {
       return <p key={index} onClick={() => setEditNum(index)}>
          {note}\langle/p>;
     \{\}:
```
Сделаем так, чтобы в input выводился текст редактируемого элемента массива:

```
\langleinput value={notes[editNum]} />
```
Если editNum равен null, то мы получим ошибку. В этом случае в value инпута попадет undefined, что не разрешено React. Для решения проблемы можно использовать тернарный оператор:

```
\langleinput value={editNum ? notes[editNum] : ''} />
```
Добавим Input событие onChange | kinput value={editNum ? notes[editNum] : ''} onChange={changeItem} />

Реализуем обработчик этого события. В нем мы будем заменять редактируемый элемент массива на текст из input

```
function changeItem(event) {
 setNotes([...notes.slice(0, editNum), event.target.value, ...notes.slice(editNum + 1)]);
```
# соберем весь код

```
function App() {
 const [notes, setNotes] = useState([1, 2, 3, 4, 5]);const [editNum, setEditNum] = useState(null);
 const result = notes.map((note, index) => {
   return <p key={index} onClick={() => setEditNum(index)}>
     \{note\}\langle/p>;
 \});
 function changeItem(event) {
   setNotes([...notes.slice(0, editNum), event.target.value, ...notes.slice(editNum + 1)]);
 return <div>
   \{result\}<input value={editNum ? notes[editNum] : ''} onChange={changeItem} />
 \langle/div>;
```
const notes =  $['a', 'b', 'c', 'd', 'e']$ ; 1. Дан массив:

Выведите элементы этого массива в виде списка ul. Под списком реализуйте input для редактирования пунктов списка. Пусть в конце каждой li стоит кнопка, по нажатию на которую будет начинаться редактирование этой li.

2. Модифицируйте предыдущую задачу так, чтобы при потере фокуса в input его текст очищался.

#### Универсальная форма для изменения массива

```
function App() {
 const [notes, sets] = <math>useState([1, 2, 3, 4, 5])</math>;const [editNum, setEditNum] = useState(null);
 const [value, setValue] = useState('');
 const result = notes.map((note, index) => {
   return <p key={index} onClick={() => setEditNum(index)}>
      [note]\langle/p>;
  \});
  function changeItem(event) {
    setNotes([...notes.slice(0, editNum), event.target.value,...notes.slice(editNum + 1)]);
  function stopEdit(event)
    setEditNum(null);
  function changeValue(event) {
    setValue(event.target.value)
  function addItem(event) {
    setNotes([...notes, value]);
```
let input; if  $(editNum)$  {  $input = \langle input$  $value = \{notes[editNum] \}$  $onChange = {changeItem}$  $onBlur = \{stopEdit\}$  $\left\langle \right\rangle$  $\}$  else {  $input =$   $\n *input*\n$  $value = \{value\}$ onChange={changeValue}  $onBlur=\{addItem\}$  $\left\langle \right\rangle$ return <div>  $\{result\}$  $\{input\}$  $\langle$ /div>;

#### Подход второй

```
\text{function App}()const [notes, setNotes] = useState([1, 2, 3, 4, 5]);
const [editNum, setEditNum] = useState(null);
const [value, setValue] = useState('');
const result = notes.map((note, index) => {
  return <p key={index} onClick={() => startEdit(index)}>
    {note}
  \langle/p>;
\vert \});
function startEdit(index)
  setEditNum(index);
  setValue(notes[index]);
function changeHandler(event) {
  setValue(event.target.value);
  if (editNum) {
    setNotes([...notes.slice(0, editNum), event.target.value,...notes.slice(editNum + 1)]);
\vertfunction blurHandler(event) {
    if (!editNum) {
       setNotes([...notes, value]);
     \} else {
       setEditNum(null);
     setValue('');
  return <div>
     \{result\}<input value={value} onChange={changeHandler} onBlur={blurHandler} />
   \langle/div>;
```
## Подход третий

При добавлении нового элемента он сразу появляется в виде нового абзаца. И при наборе текста в инпуте в этом абзаце сразу набирается текст нового элемента.

```
function App() {
 const [notes, setNotes] = useState([1, 2, 3, 4, 5]);const [editNum, setEditNum] = useState(null);
 const result = notes.map((note, index) => {
   return <p key={index} onClick={() => startEdit(index)}>{note}\langle p \rangle;
 \});
  function startEdit(index) {
    setEditNum(index);
  function editItem(event) {
    setNotes([...notes.slice(0, editNum), event.target.value,...notes.slice(editNum + 1)]);
  function createItem() {
   if (leditNum) {
     const res = [...notes, ''];
     setNotes(res);
      setEditNum(res.length - 1);function stopEdit() {
    setEditNum(null);
 return <div>
    \{result\}\langleinput
     value={editNum ? notes[editNum] : ''}
     onChange={editItem}
     onFocus={createItem}
     onBlur={stopEdit}
    \rightarrow</div>;
```
const notes =  $['a', 'b', 'c', 'd', 'e']$ ; 1. Дан массив:

Выведите элементы этого массива в виде списка ul. Под списком реализуйте инпут для редактирования существующих и добавления новых пунктов списка. Решите задачу тремя описанными подходами.